## MRA Volume IV: Changes for First Reprinting (July 2009)

When counting lines matrices and formulae count as one line and spare lines and footnotes do not count. 'Line  $-n$ ' means  $n$  lines up from the bottom, so 'Line  $-1$ ' means the last line.

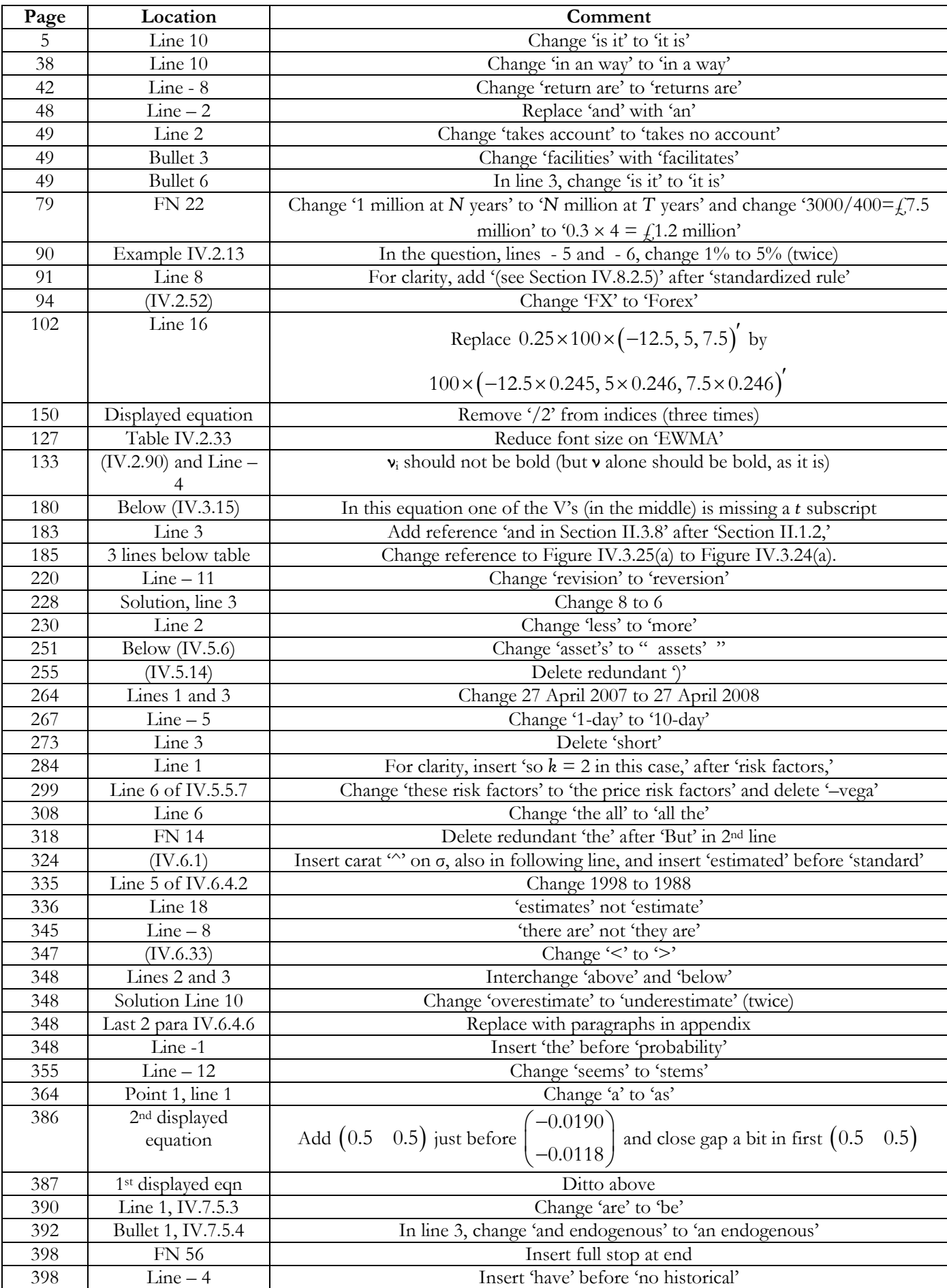

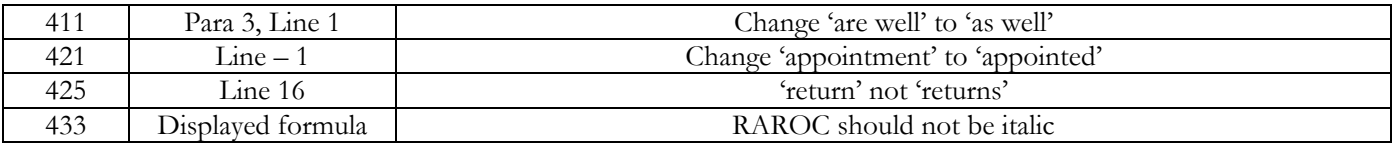

## Appendix:

Page 348, last two paragraphs of Section IV.6.4.6 should read as the following, single paragraph:

These conclusions agree with those drawn from the coverage tests, where there were too many exceedances, indicating that the VaR was underestimated rather than overestimated. However, readers are urged to exercise extreme caution when using bias statistics. If returns are *not* generated by a normal i.i.d. process, as assumed for the bias statistics, the results are not valid. In fact, it makes no sense at all to use the bias statistic in this setting. Therefore, before considering the use of a bias statistic, analysts should test their sample of portfolio returns for normality and for i.i.d. behaviour, as explained in Chapter I.4. [NB FN 48 remains as stands]